## **Adafruit FT232H Breakout - General Purpose USB zu GPIO, SPI, I2C**

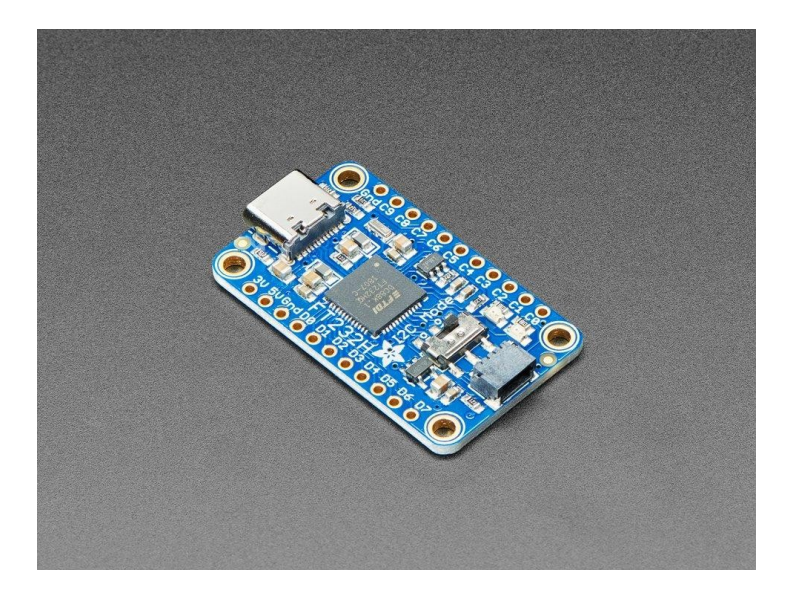

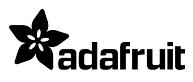

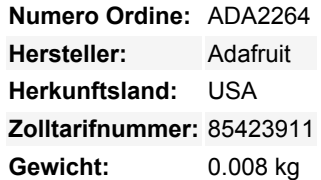

Wäre es nicht cool, ein kleines OLED-Display anzusteuern, einen Farbsensor auszulesen oder einfach nur ein paar LEDs direkt von Ihrem Computer aus blinken zu lassen? Sicher können Sie einen Arduino oder Trinket programmieren, um mit diesen Geräten und Ihrem Computer zu kommunizieren, aber warum kann Ihr Computer nicht einfach selbst mit diesen Geräten und Sensoren kommunizieren? Nun, jetzt kann Ihr Computer *mit Hilfe des Adafruit FT232H Breakout Boards* mit den Geräten kommunizieren!

Was kann der FT232H-Chip? Dieser Chip von FTDI ist ähnlich wie ihre USB-zu-Seriell-Konverter-Chips, fügt aber eine 'Multi-Protokoll-Synchron-Seriell-Engine' hinzu, die es ihm ermöglicht, viele gängige Protokolle wie SPI, I2C, seriellen UART, JTAG und mehr zu sprechen! Es gibt sogar eine Handvoll digitaler GPIO-Pins, die Sie lesen und schreiben können, um Dinge wie das Blinken von LEDs, das Auslesen von Schaltern oder Tastern und vieles mehr zu tun. Der FT232H-Breakout ist wie ein kleines Schweizer Taschenmesser für serielle Protokolle in Ihrem Computer!

Dieser Chip ist leistungsfähig und nützlich, wenn Sie (z.B.) mit Python schnell ein Gerät iterieren und testen wollen, das I2C, SPI oder einfache Allzweck-I/O verwendet. Es gibt keine Firmware, mit der man sich befassen muss, so dass man sich nicht damit befassen muss, wie man "Daten zu und von einem Arduino sendet, die dann zu und von" einem elektronischen Sensor oder Display oder Teil gesendet werden.

Dieses Breakout hat einen FT232H-Chip und ein EEPROM für die Onboard-Konfiguration. Sie können viel mehr über diesen Chip auf der [Seite von FTDI](http://www.ftdichip.com/Products/ICs/FT232H.htm) lesen und unser [Tutorial](https://learn.adafruit.com/circuitpython-on-any-computer-with-ft232h) ansehen, wie man loslegt und unseren Python-Code benutzt, um den FT232H mit Mac/Win/Linux zu steuern und Zugang zu unseren hunderten von CircuitPython-Bibliotheken und Tutorials zu bekommen.

Ab dem 12. Februar 2020 haben wir diesem altehrwürdigen Board ein Makeover verpasst! Wir haben jetzt einen modernen **USB C**-Anschluss auf dem Board (anstelle von Micro-USB), einen **I2C-Schalter** zum Verbinden von D1 und D2 für eine einfache I2C-Schnittstelle, einen **3V-Stromausgangspin** bis zu 500mA, und einen Stemma QT-Anschluss, mit dem Sie alle Stemma QT oder Qwiic-Geräte, Sensoren und Displays anschließen können. **Diese Revision ist vollständig rückwärtskompatibel in Bezug auf Platinengröße, Montagelöcher und Pinbelegung** (die zusätzlichen 3V/GND-Pins befinden sich dort, wo vorher keine waren, und ändern die Pinbelegung nicht, sie können unbeschaltet bleiben).

## **Weitere Bilder:**

Tutti i nomi e i segni qui elencati sono di proprietà del rispettivo produttore. Salvo errori di stampa, modifiche ed errori.

## **Datenblatt**

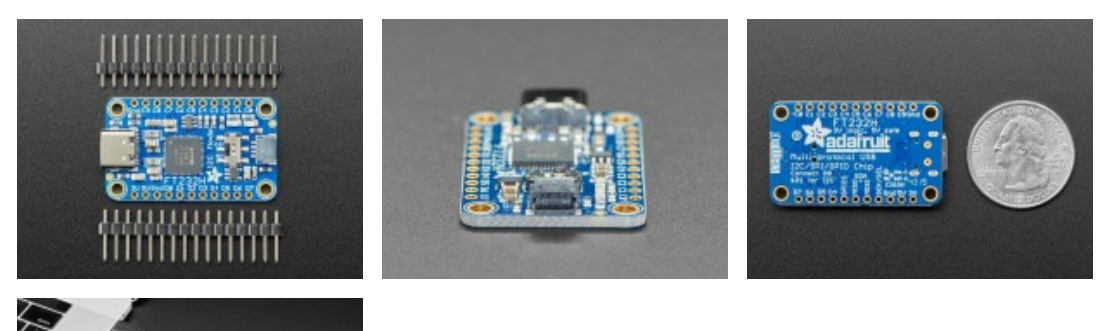

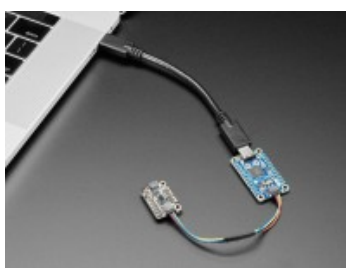